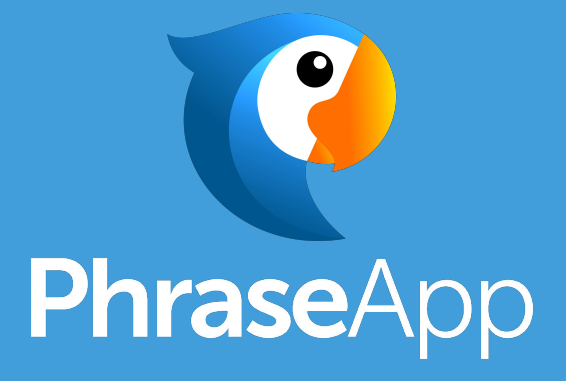

### PhraseApp on Kubernetes

Tobias Schwab, Co-Founder of PhraseApp

WIFI: rubyug : #foobarbaz Slides: http://bit.ly/phraseapp-on-k8s

#### **Deployment Milestones**

#### **2012-01** Capistrano on Hetzner (single app server) 2013-02 First AMI based ruby deployment on AWS

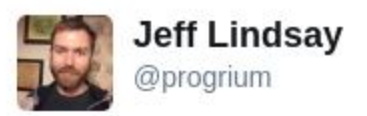

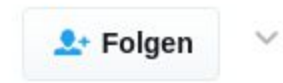

#### My toy PaaS let's you deploy with git and supports Heroku buildpacks. Just Docker and 350 lines of Bash, built in 6 hours.

**♦** Original (Englisch) übersetzen

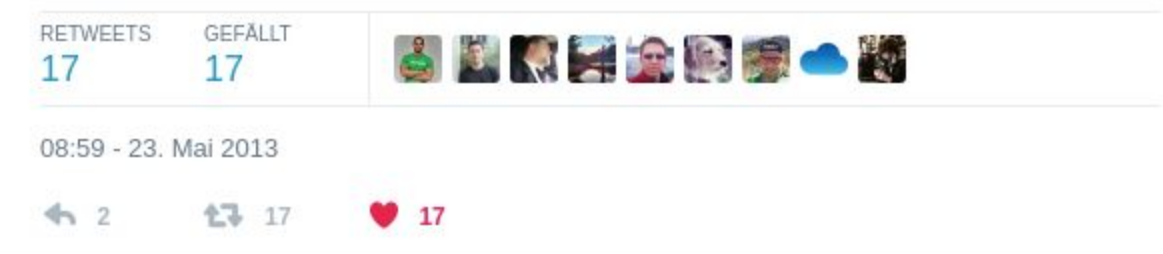

### **Deployment Milestones**

- 2013-09 First high traffic RailsApp deployed with docker
- **2014-06** Pre-baked AMIs on AWS via Cloudformation + ASGs
- **2015-03** Custom docker deployment on AWS (wunderproxy)
- 2016-03 Begin of evaluation (ECS vs. Kubernetes)
- 2016-04 Kubernetes talk at Ruby UG Hamburg
- 2016-05 Initial commit to kc
- 2016-06 Growth app deployed with Kubernetes
- **2017-02** PhraseApp on Kubernetes

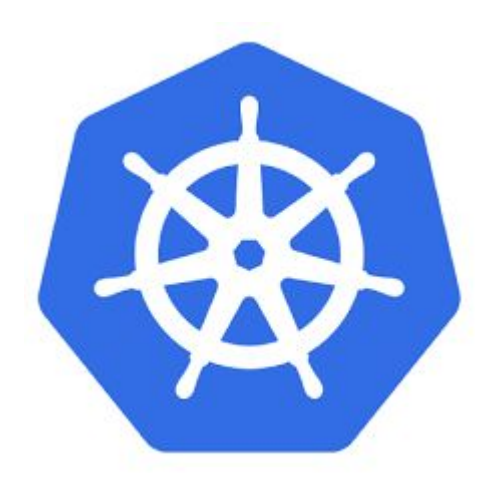

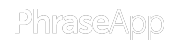

#### **Framework** to build **distributed applications**

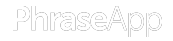

#### **Pods**

# **Set** of **tightly coupled** containers running on a **single node**

- dedicated ip
- shared network interface
- shared file system
- labels

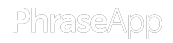

#### **Pods: manifest**

**kind: Pod apiVersion: v1 metadata: labels: spec: containers: - name: hello**

 **image: phraseapp/hello:v1**

## **Services**

Policy to access a **logical set** of pods

- DNS name
- IP
- port mapping

#### **Services: manifest**

**apiVersion: v1 kind: Service metadata: labels: run: hello spec: ports: protocol: TCP selector:**

# **Deployments**

### **declarative** Pod updates

- image
- ENV
- configuration files
- labels

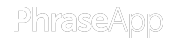

#### **Architecture PhraseApp**

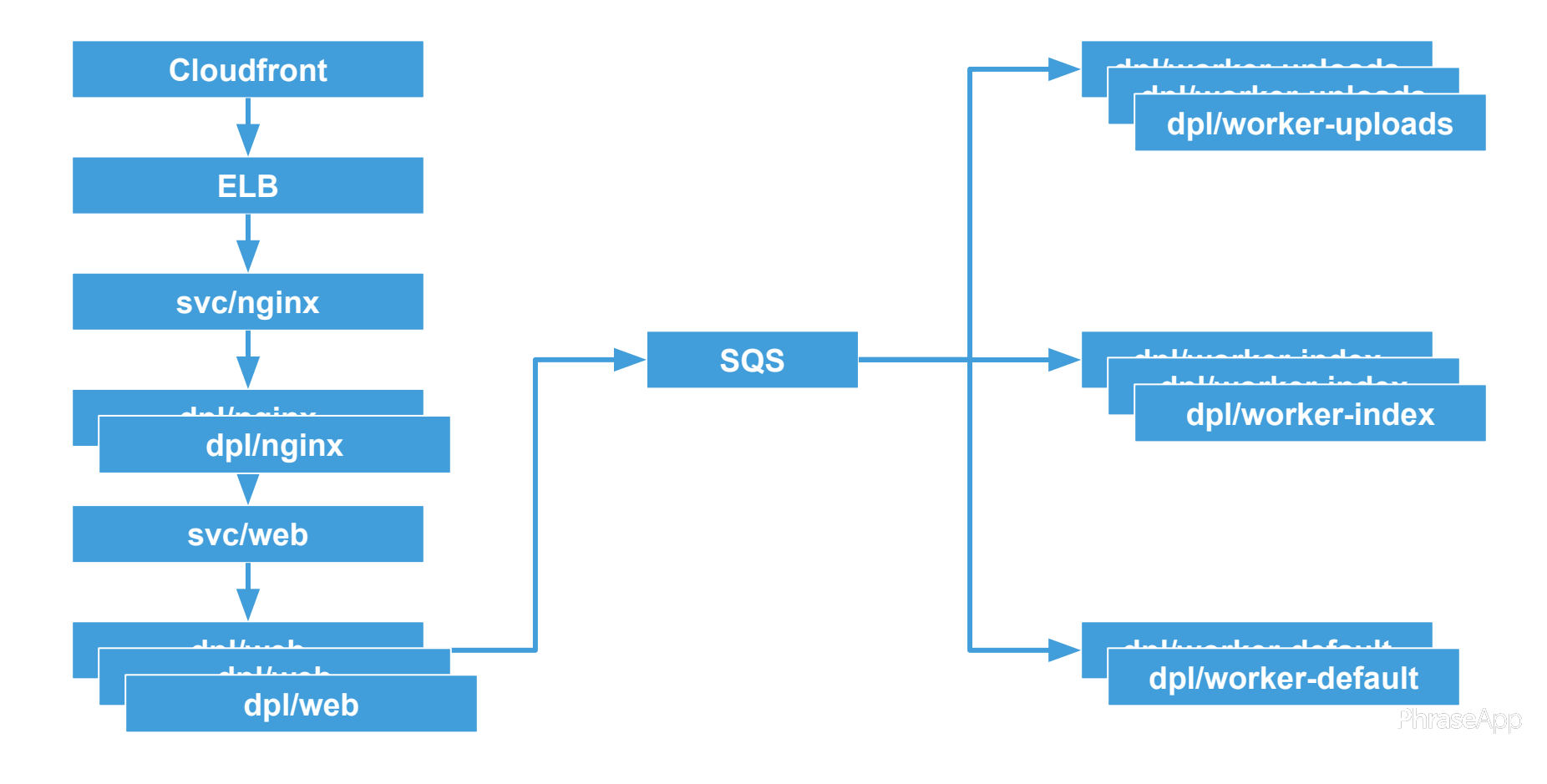

# **Image Building**

- Dockerfile in repository
- triggered on master changes
- build container in cluster
- Gemfile caching
- Asset pipeline
- AWS/ECR

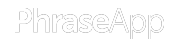

# **Deployment**

- *kc prod deploy*
- *●* kc: generic way to deploy any containerized app into a kubernetes cluster
- Update multiple deployments at once
- Wait for deployments to finish

# **Migrations**

- Can be configured in kc via hook
- Executed with new image with current ENV in separate container
- Pre-check with prompt
- Abort on failure

# **Cronjobs**

- Executed via jenkins (running in cluster)
- *kc run*
- Each job creates new container with current image and ENV
- Jenkins task waits for jobs to finish (only one job at a time)

# **Staging / Preview**

- Running in the same cluster
- Separate kc config
- Separate ELB (TCP only)
- Nginx ingress
- TLS via kube-lego
- Basic-Auth Proxy (because SEO)

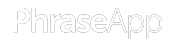

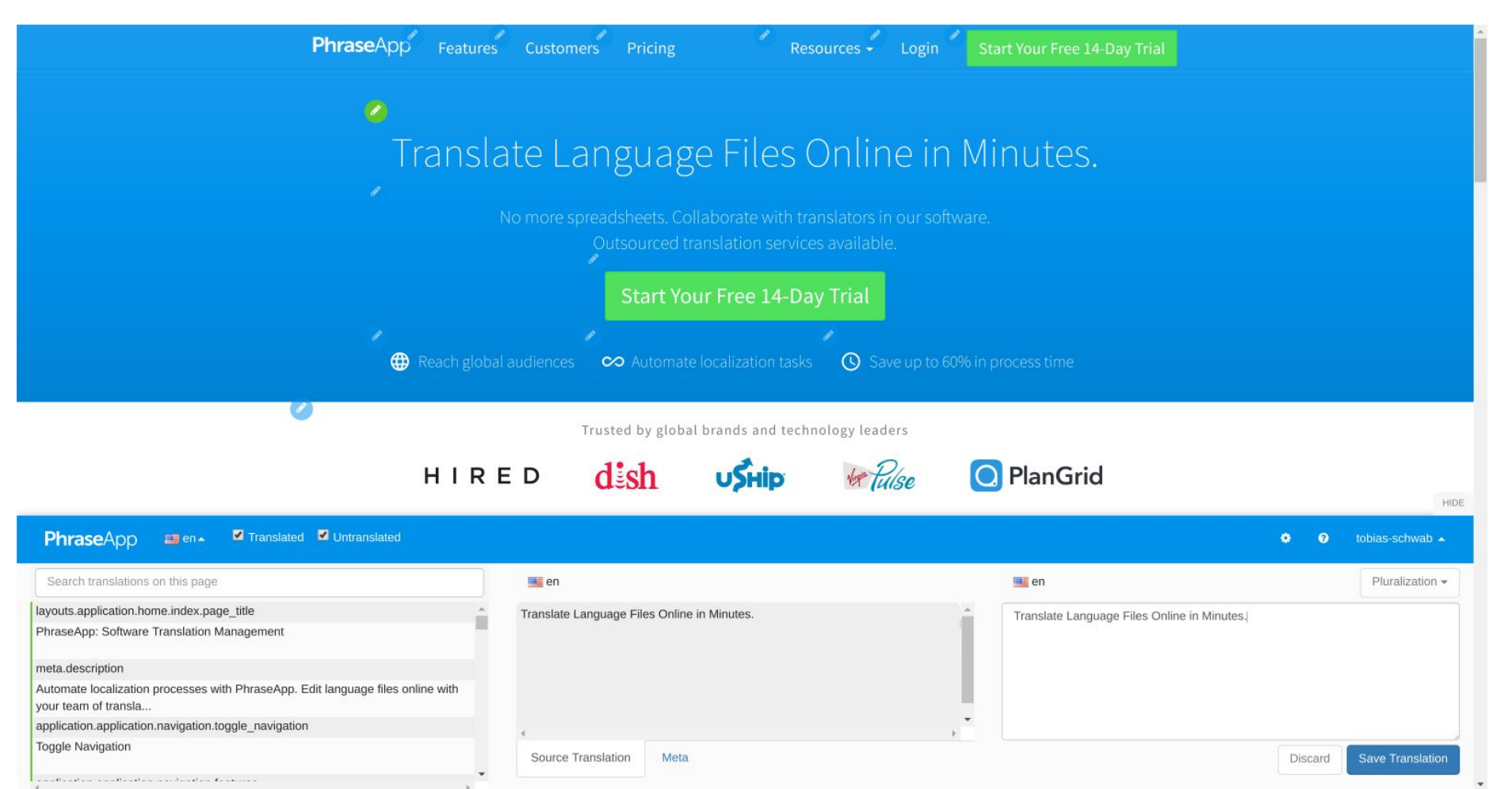

#### **In-Context Editor**

- Similar config as preview/staging
- Separate MySQL instance in cluster
- Separate Redis instance in cluster
- Separate ElasticSearch instance in cluster

#### **DEMO**

# **deployment/nginx**

- Versioned ConfigMap
- Custom nginx image
- ngx\_headers\_more

# **Logging**

- All important information in single nginx line
- Rails App passes information via HTTP header
- Fluented as DaemonSet on all nodes
- $\bullet$  Kinesis-Firehose  $\rightarrow$  S3  $\rightarrow$  SQS  $\rightarrow$  k8s  $\rightarrow$  ES
- Kibana

# **Monitoring**

- Prometheus in cluster
- Node-Exporter as DaemonSet
- Kubernetes metrics from kubelet

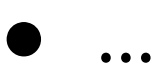

## **Benefits**

- No more (chef, puppet, etc.)
- Fully transparent infrastructure
- Better resource utilization, bigger instances
- New services deployed in zero time
- Easy to scale cluster up and down

### **Outlook**

- Kops: advanced kubernetes cluster management on AWS
- Extract first components from monolith via GRPC

#### **Resources**

- <https://kubernetes.io>
- <https://github.com/jetstack/kube-lego>
- [https://github.com/kubernetes/ingress/tree/m](https://github.com/kubernetes/ingress/tree/master/controllers/nginx) [aster/controllers/nginx](https://github.com/kubernetes/ingress/tree/master/controllers/nginx)
- <https://github.com/kubernetes/kops>
- <https://prometheus.io/>
- <http://www.fluentd.org/>
- <http://www.grpc.io/>

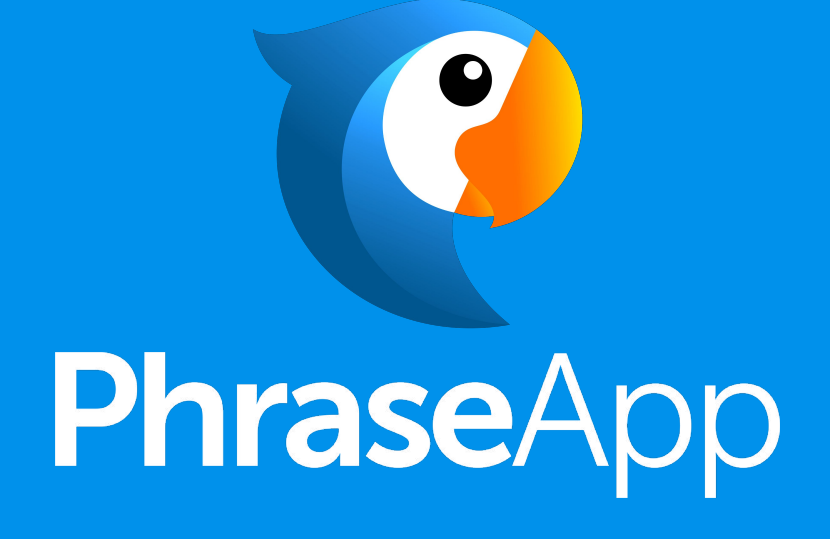

**We are always looking for talent!**

**Grab some swag, if you want!**

**@tobstarr tobias@phraseapp.com phraseapp.com**